# **Мастер-класс по настройке Битрикс24.CRM**

группа веб-разработчиков

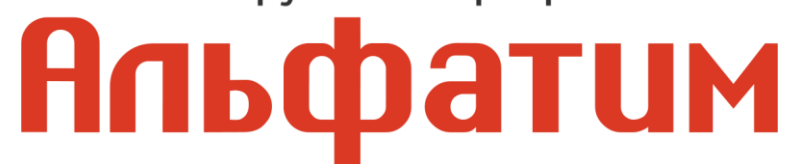

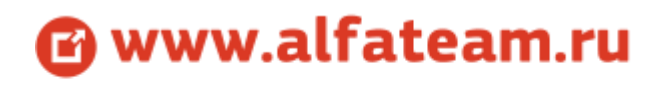

manager@alfateam.ru

# **Статусы**

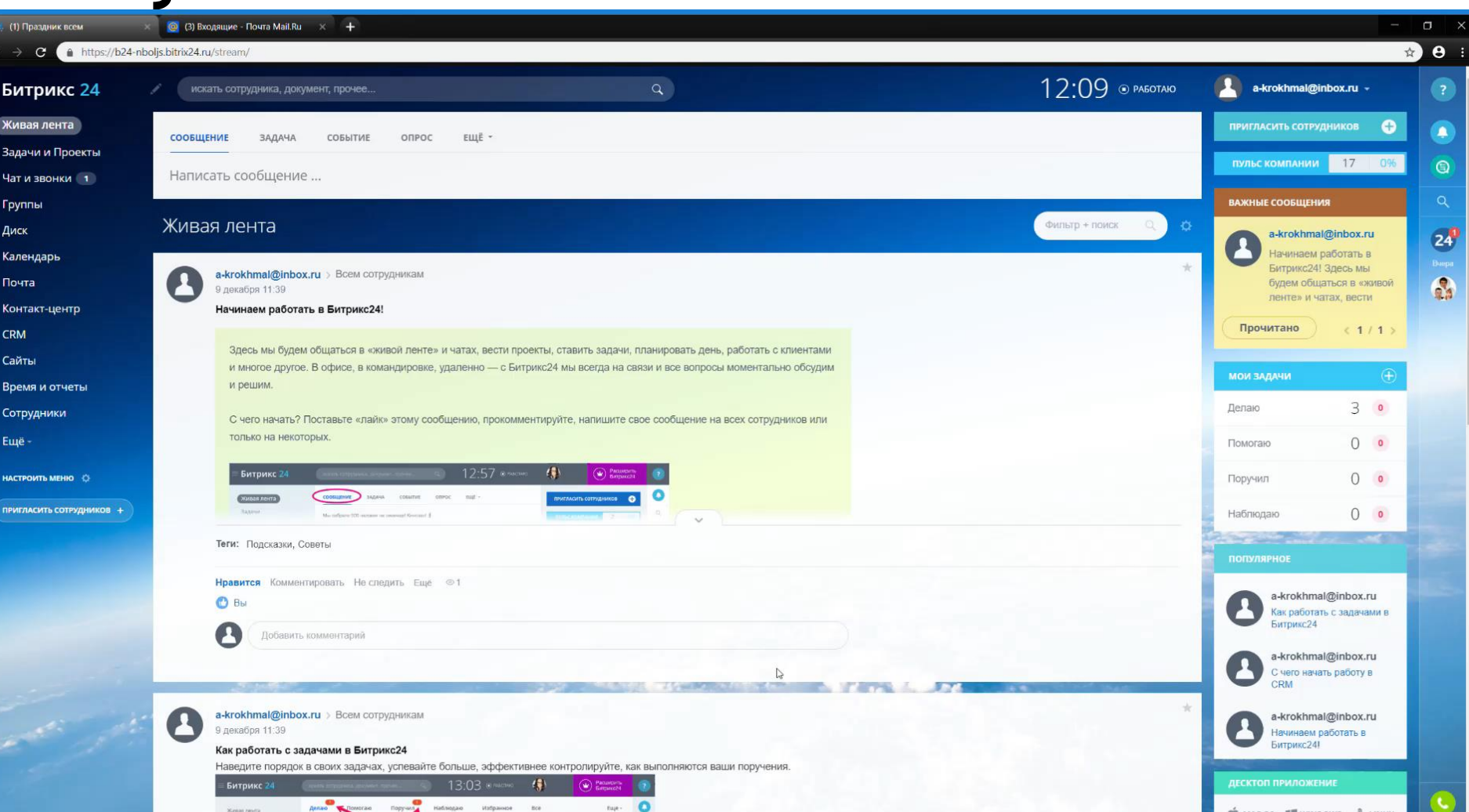

группа веб-разработчиков **Альфатим** 

### **Добавление товара**

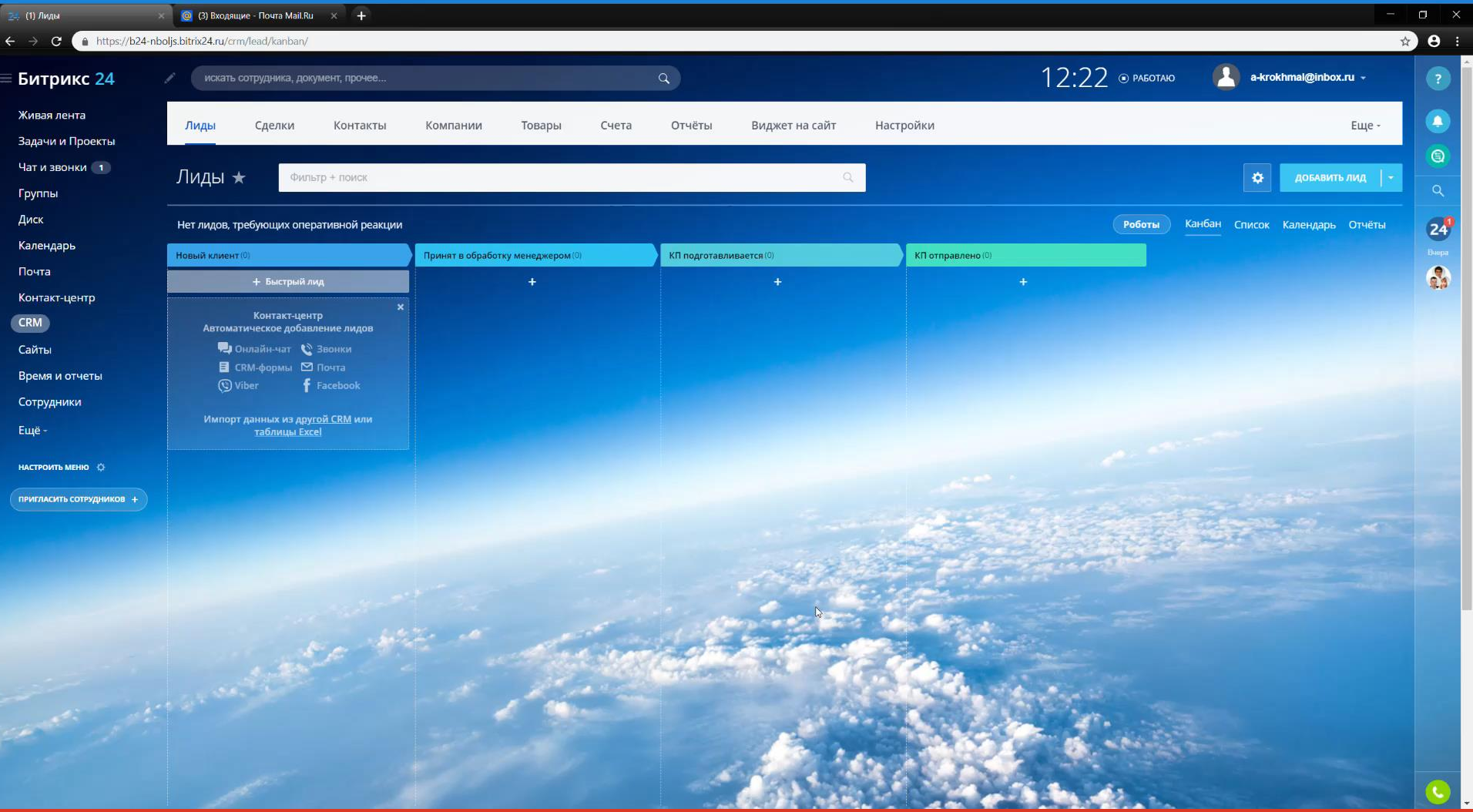

группа веб-разработчиков **Апьфатим** 

# **Работа с лидами**

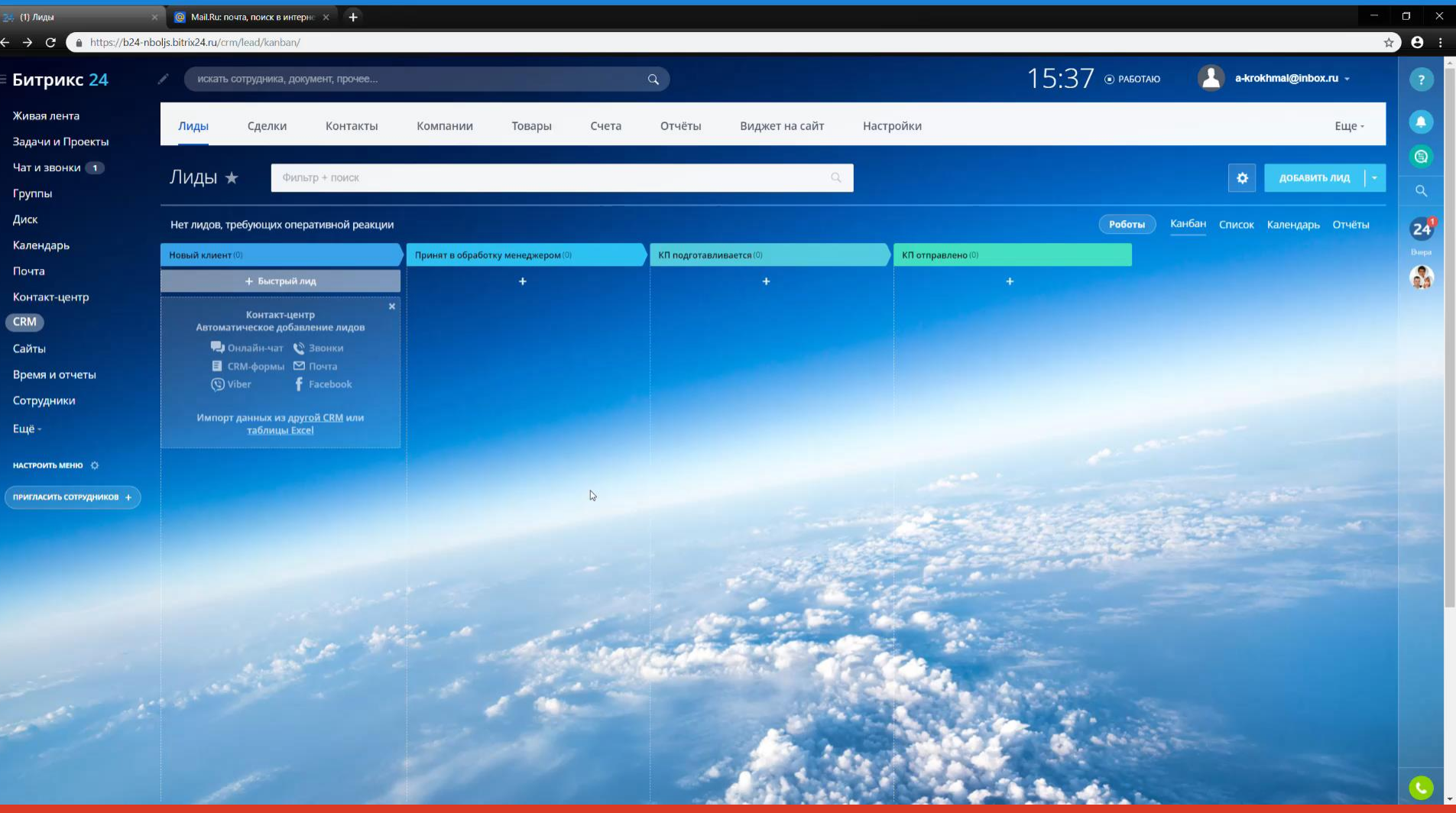

группа веб-разработчиков **Альфатим** 

### **Добавление контактов**

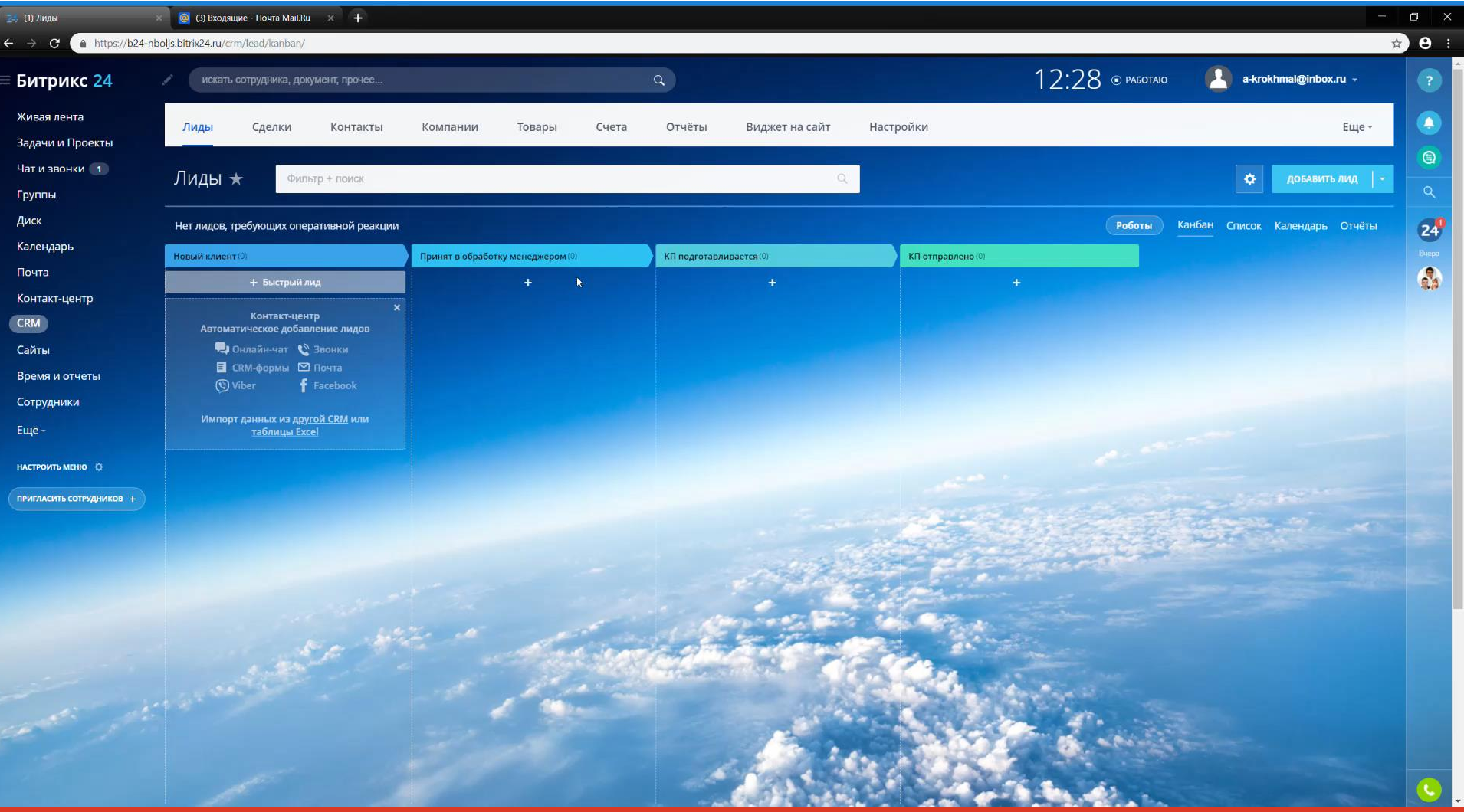

группа веб-разработчиков **Апьфатим** 

### **Компании**

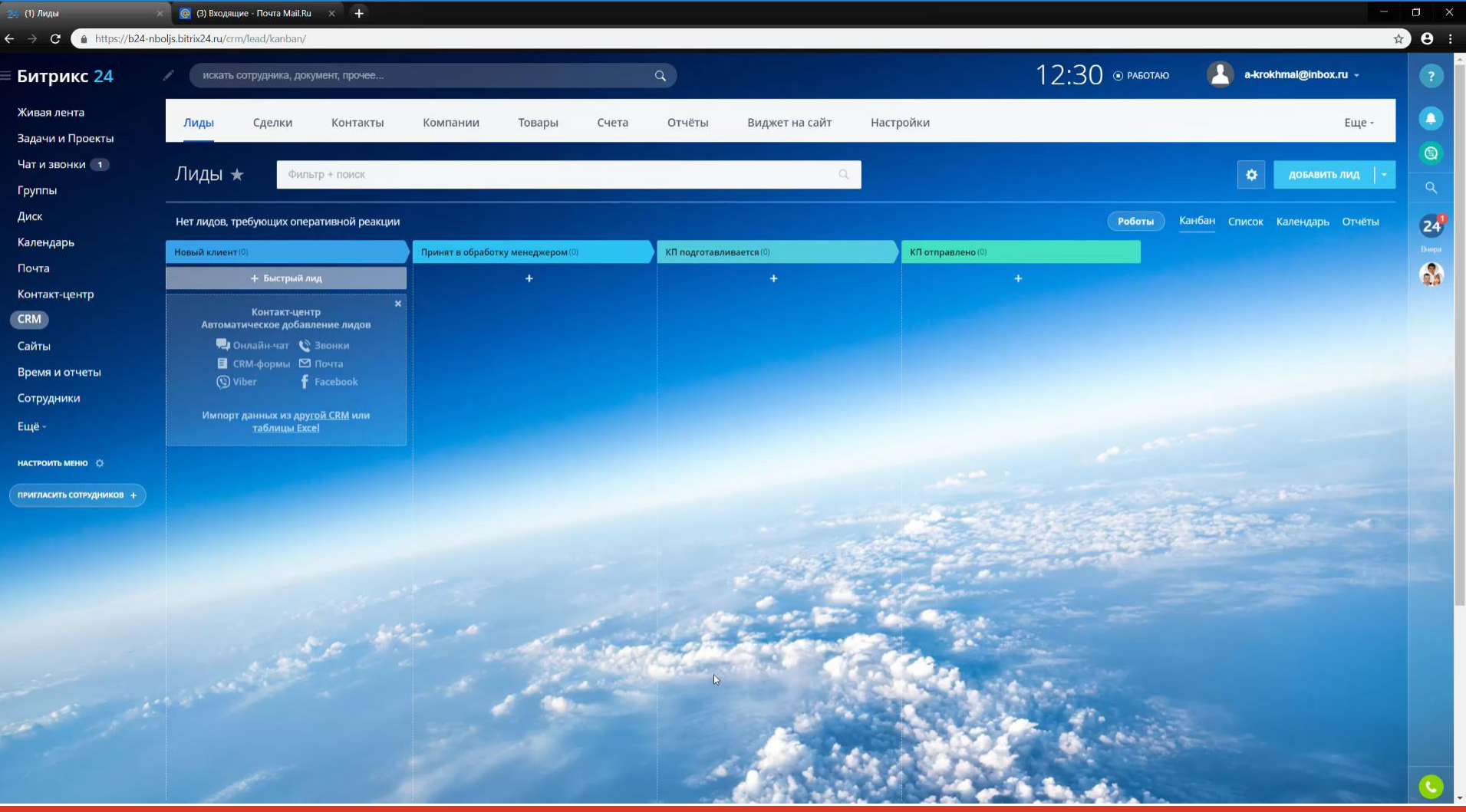

группа веб-разработчиков **Альфатим** 

### **Подключение почты**

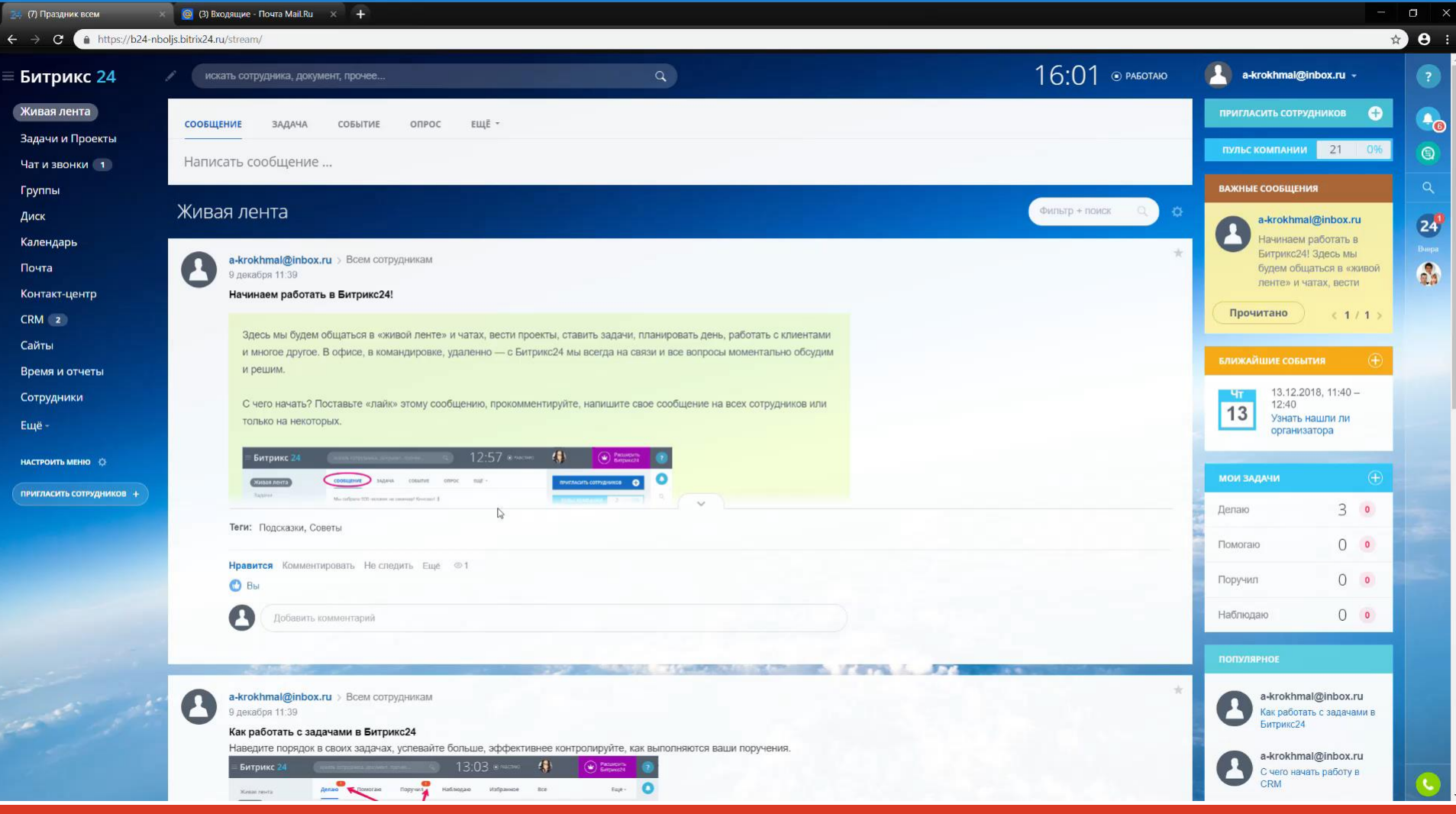

группа веб-разработчиков **Апьфатим** 

#### **Настройка основных инструментов «Битрикс24»**

# **Сделка**

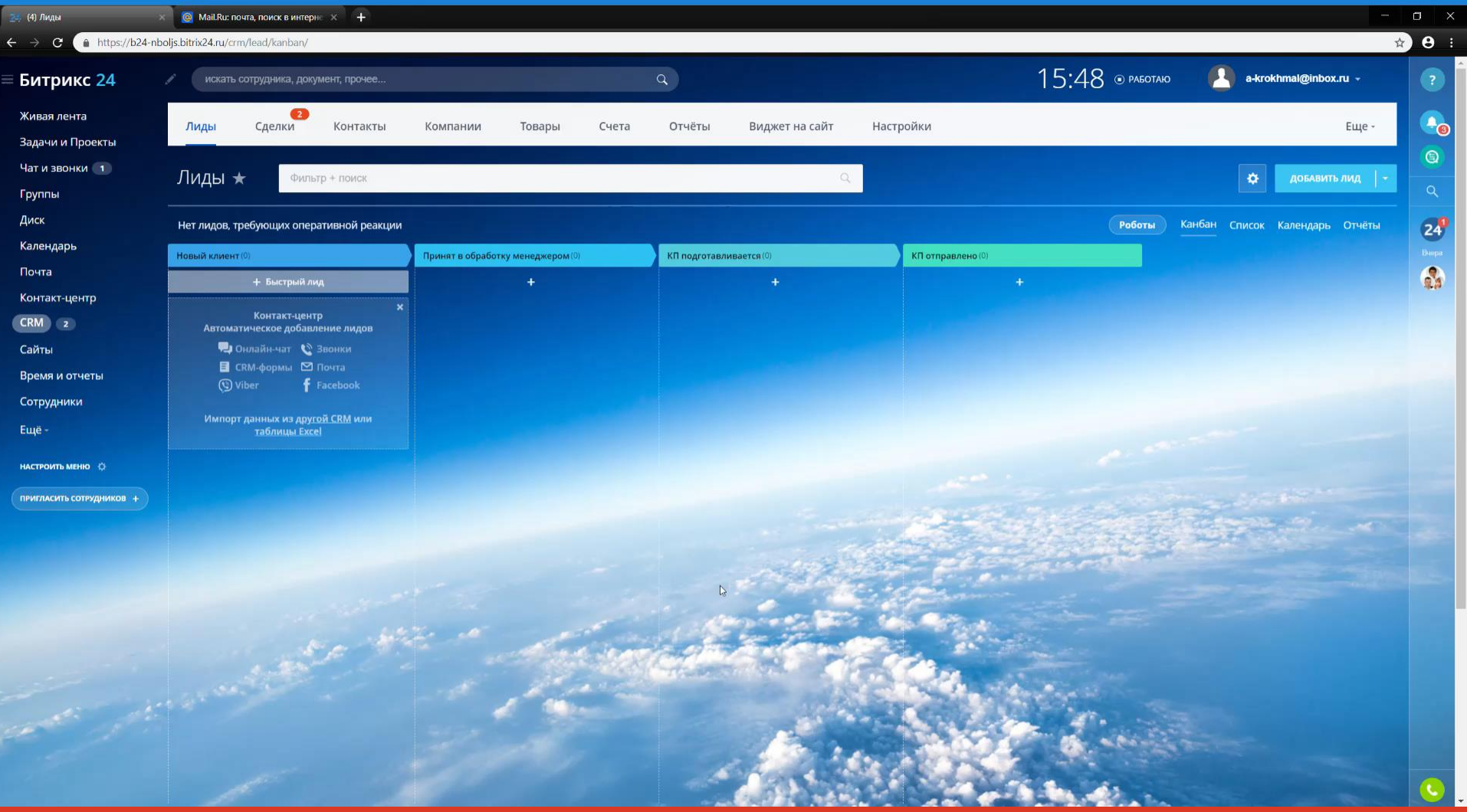

группа веб-разработчиков **Апьфатим**  **Настройка основных инструментов «Битрикс24»**

### **Создать Лендинг**

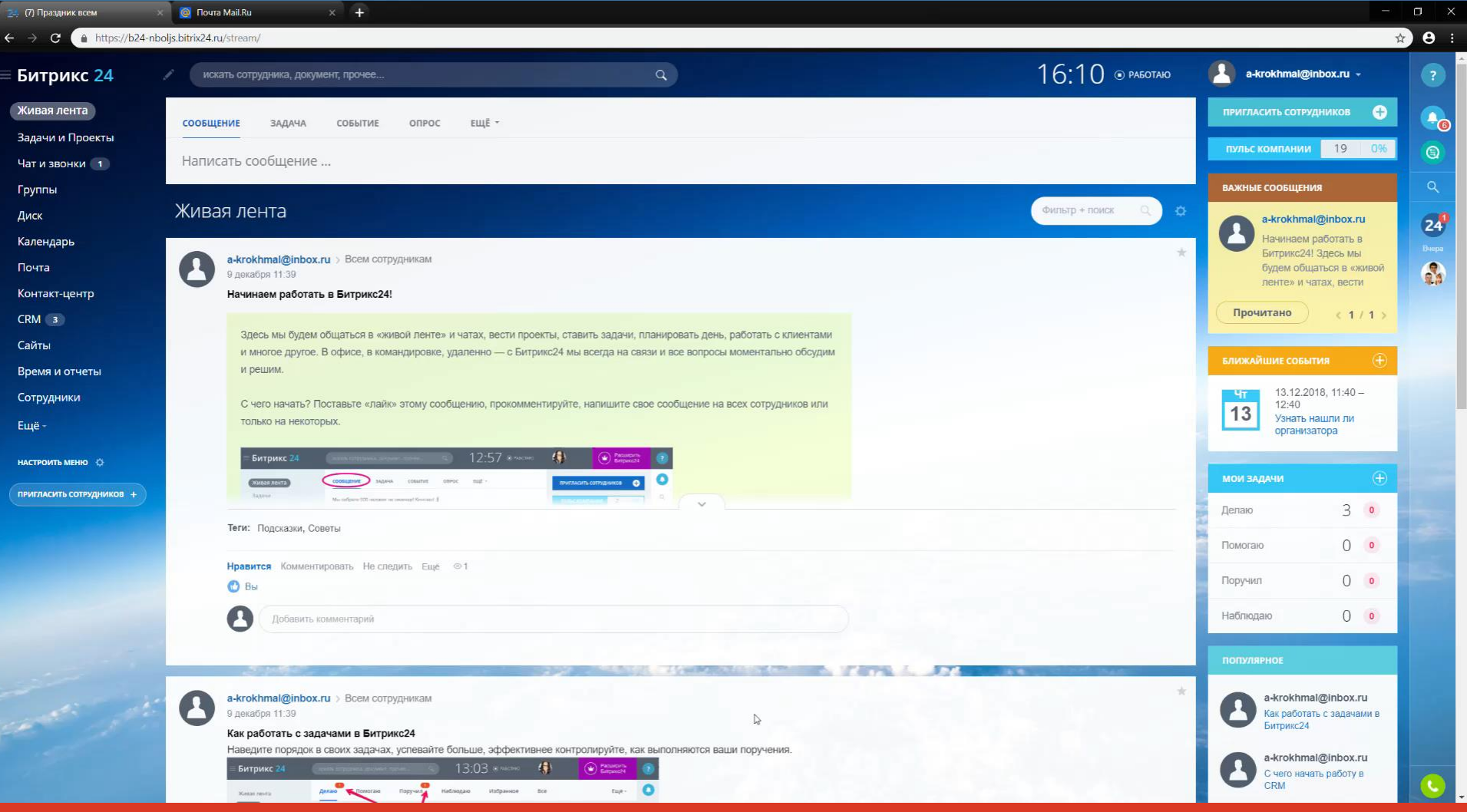

группа веб-разработчиков **Альфатим** 

#### **Методы увеличения продаж для интернет-магазинов.**

# **Виджеты**

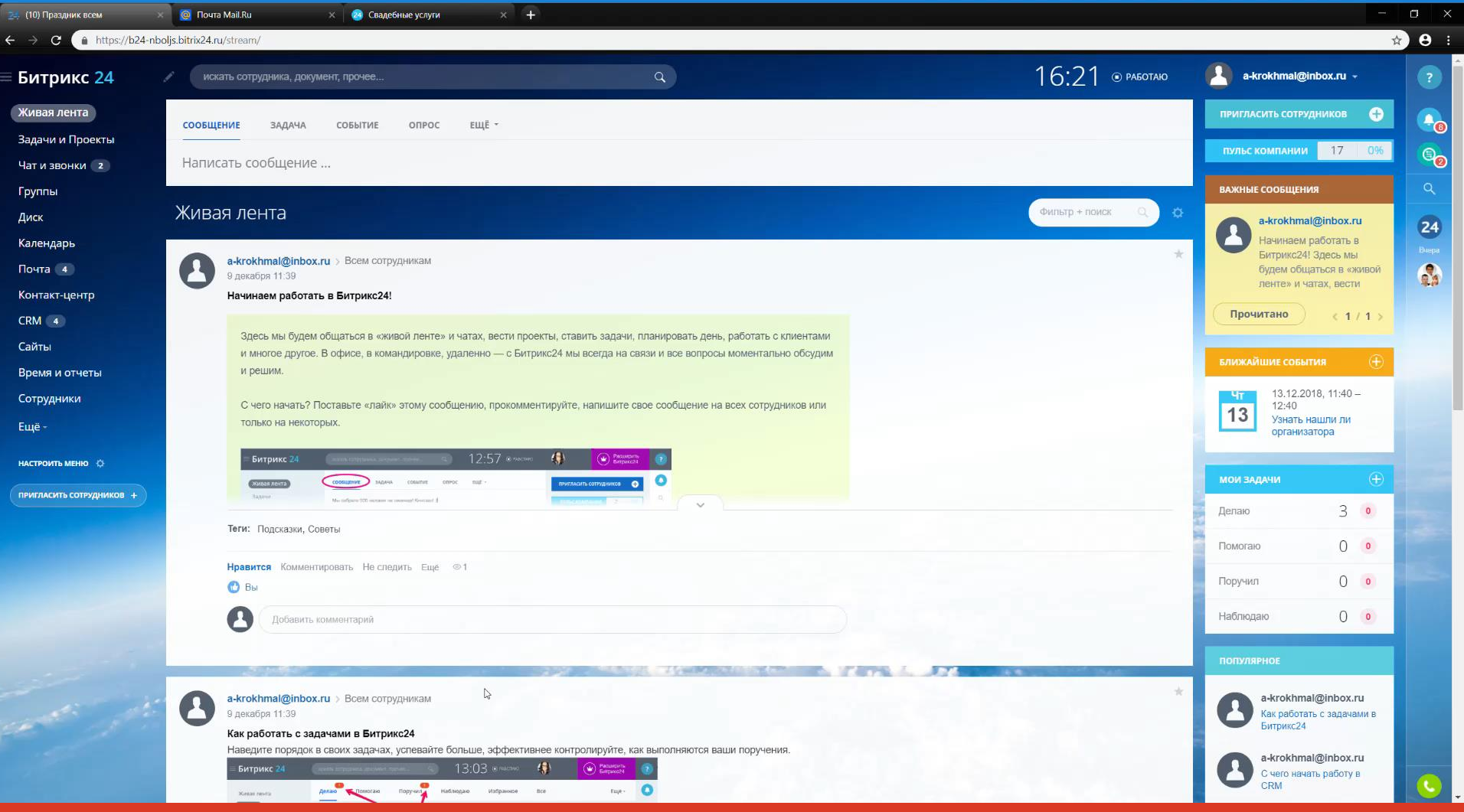

группа веб-разработчиков **Альфатим** 

#### **Методы увеличения продаж для интернет-магазинов.**

### **Спасибо за внимание**